# **Use Case: vFW/vDNS (Approved)**

- [Name of Use Case:](#page-0-0)
- [Use Case Authors:](#page-0-1)
- [Description:](#page-0-2)
- [Users and Benefit:](#page-0-3)
- [VNF:](#page-0-4) [Work Flows:](#page-0-5)
	- [0. Original Sequence Diagram \(R0\)](#page-1-0)
		- **1** [0.1 Onboarding \(Old Flow\)](#page-1-1)
		- [0.2 Instantiation \(old flow\)](#page-1-2)
		- [0.3 Control Loop for vFW \(Old Flow\)](#page-1-3)
		- [0.4 Control Loop vDNS \(Old Flow\)](#page-1-4)
	- <sup>o</sup> [Release 1 Flows:](#page-1-5)
		- [1.1 Onboarding blocked URL](#page-2-0) <sup>1</sup> [1.2 Instantiation](#page-2-1)
			-
		- [1.3. Closed Loop vFW](#page-3-0)
		- [1.4 Close Loop vDNS](#page-4-0)
		- [1.5 CLAMP creation of control loops \(new in R1\)](#page-5-0) [1.6 VNF Certification \(new in R1\)](#page-6-0)
		-
- [Control Automation:](#page-6-1) • [Project Impact:](#page-6-2)
- [Work Commitment:](#page-6-3)

# <span id="page-0-0"></span>Name of Use Case:

vFW/vDNS

# <span id="page-0-1"></span>Use Case Authors:

AT&T

# <span id="page-0-2"></span>Description:

The vFW/vDNS use case as implemented currently and described in the demo configuration here:

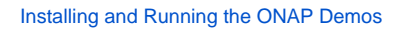

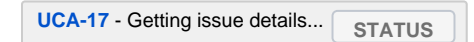

# <span id="page-0-3"></span>Users and Benefit:

Allows for quick and easy demos without any infrastructure or lab constrains.

Can be easily automated for daily integration testing.

### <span id="page-0-4"></span>VNF:

vFW

vPacketGenerator

vDataSink

vDNS

vLoadBalancer

all VPP based.

# <span id="page-0-5"></span>Work Flows:

- Instantiation
- Performance based control loop

**In this section we will show the work flows for the vFW and vDNS use case. Two section: one is the reference from the original prototype and the second is the new sequence diagram for Release 1.**

<span id="page-1-0"></span>0. Original Sequence Diagram (R0)

### <span id="page-1-1"></span>**0.1 Onboarding (Old Flow)**

[blocked URL](http://www.plantuml.com/plantuml/img/XP9FRy8m3CNl_HG-5erfznqcAXXYbrAj-tD1GcxZbaWbgHmt2AaVVWcTfd4Ok-Jm_FFBYvs54sGPZbqYMZe2l_u4D0hyAY_X8r_3rbGMMMdJxinLSN04SY1mU2HeEdjoK0qIfJCW1vrwP1IABkwX9FQw9fTiywpOlpjYk7-2ShM4ntZd_cB9vEp0DO7zkHGWtJndRxF4s635kZt8r04f-BwTWszEuN1c5k95ZzJtJH2wQkwLSJEuWw2MDNRHBBreDpEuAUYl23TnfPsm3W_NrYJZE2Qn7h5jeC9aTOErN5FVH9Qz_8iKnV9FvjLMLgP4UQJYidgcpg82XOBN4rFM45HduDYrCshWE0zjmlgDQBmuBYZeuITy0G00)

### <span id="page-1-2"></span>**0.2 Instantiation (old flow)**

[blocked URL](http://www.plantuml.com/plantuml/img/RLDDZzD03BtdL_Z82j0YSUi1RKLPY81aHKMv85MJYRCTTJAEF9vK_VTuqkr7q1vZFp-_zpnvY69OKkyBSU8HniS_CAwgDPH1Eq6S4KVXRyXr4zfJBqK4sI54qoDqdWuHcYIvT0J3MiV1i164JVKOxzV8exCOYxfQFcr_HsHu_masvGeMUTrsecnny7JiCKYHEmfOhpuhu0VHFWsPI9d5TSPAF2EMo_AAi9vI2vxi93Y-WvYQQDaro1V6-dQZcnjyqnXrrLERFCQxGh6N3IwCgelu26berTPBSxsgiiAl692TdIGkdqfbObIF8xPtHI0DWTtpJXGuuLl225hUkV2inF3hWrhlARvmrkljDpHogtFw5km7dnDz2r-g3NJEOt76wjZtpS_RaJ9qRA9mifBq73EdHSRgo0MyW8f6SrzX4gOml_iPV9LbIOMWpBPFkLuQSyyrzEO80taF7V4PbQcl8IxWbH3rq6vKn_-dg18xutpsrJ7rK0-O5TjztkLYJ9elwxecbuIc1SKK_VN5V8GAvK2y1pqL9ROul-pfRRxkAFSEJktCF9qiFM1eywzK_0C0)

### <span id="page-1-3"></span>**0.3 Control Loop for vFW (Old Flow)**

[blocked URL](http://plantuml.com/plantuml/img/ZLAxRiCm3Dpr5HoR8J-GeKZW9ktG1WOID4iNHgPZeR9eI7GA0_duqdQUdJhoU7Syd3HFWb7QsXjnuWcEgnradXCLyCxSc4Qtphe6Wy0nVtsSLxl7URCsoe7fys0p0ubObiwQVkh1pVe6GdBXsvnE9nDO23oLCkil0BR2DQefUj_1Lt31Hi94wQhSOn-F0oGRNICN-vTiiLJ_p-K6jkIf9ecT6K1TvkoTxNIzhI9Lx0l88YVDS82dDtUe9kRCkESsA48nJ3MEhQQH6ezsh4Xuo5gWu9rmaUUPoZwuS6MNSIYTkdl-eGXAFiUVc87Mzw7W3DOaLgbG3ogmesni9MeoKKwaejNBeQttwiNbhKJHRke4ZxsF9_-q_xzwbaVIbxIUK6zUmb-JpoaK_Lynlm00)

@startuml title vFW Closed Loop participant vPG participant vFW participant vSN vPG -> vFW : traffic vFW -> vSN : traffic sink ||| note left: vPG automatically \nincreases traffic based on script vFW -> DCAE : VES Telemetry DCAE -> Policy : Threhold Crossing (High) Policy -> Policy : pattern-match-replace vFW to vPG data Policy -> APPC : ModifyConfig (lower PG traffic) APPC -> vPG : Netconf modify config note right : reduce number of traffic streams vPG -> vFW : lower traffic vFW -> DCAE : VES Telemetry DCAE -> Policy : Event cleared (lower traffic) @enduml

### <span id="page-1-4"></span>**0.4 Control Loop vDNS (Old Flow)**

[blocked URL](http://www.plantuml.com/plantuml/img/VLF1Zjem4BtxA-OOL5MhRcySggL0Tr5fe09nMgdoEfF5mh6ZyIGh93w-uvG0qQvwY_tUc_SyCtc8h8cRoYcsx13QMRw1gGiH2rY6KAjQO6jihJr3ktuSdfVVXsSHVtbtSwz41v-_9JgCWKcNfJMGxUthVgJIPSAIz0QDrX_KwNHIFZ22mvB7oHvqmw7IKbyxTuHdRxqXr17ZHVcYK_RW8HgoDVS6i-baBlLtymriqM65J4V8jlz4Tyb-f3gESDV1MNCKzdPFk0-kW2c5A95U8NlgKfyPmfrC5aBCTIMclnkKeXoWqdNtMlaiV8mIDcaBpVf6kLc9y0QsNcRXsMf69TYbjlKjUWvIkQcBAxYPvLD17z4ZoRDt-G-Oh1VFFYECI2qMepDnjVdpX9g7PjqDOrKxgGYVO9xleBGELSyMuS_TBn5r6x7m9Ud8r1Xk26-Ysk1Lufr7U9zw4LfzbsF394DOVCIy9Z914Y0FRBk-N81k_YHDJtI1Ads4EZW7PQ2UbKfVcpA63vgY3TjMdYfT6LIKYAMsBZsgf531giQKs1oIbusnaSqYiNj9LpBEPA2wrb_ci_mAEV9Re0D8wqD31lj9_MVttY_RF8qPZ4DDiakP2sz8_LQFr0Fw8lscwYy0)

<span id="page-1-5"></span>**Release 1 Flows**:

The order of flows would not be how CI testing would flow. that would be VNF Certification, Onboarding, CLAMP, Instantiation, Closed Loop vFW , Closed Loop vDNS and then Delete of vFW and vDNS.

Most of the R1 flows will be the same except for the addition of new components that should support the vFW/vDNS regression test.

there is one functional change. We will move the query to AAI for data from Policy to APPC so that we can use the APPC interface to AAI which is the correct flow.

### <span id="page-2-0"></span>**1.1 Onboarding**

### **[blocked URL](http://www.plantuml.com/plantuml/img/ZPDHRu8m58NV-HNt4JANPJxwi4b0DnE7PEZsOc8gNA19QKbRC2R--BMWsymstGiF9zyvzxIzZ9KcKZSLSpJL3A6TlWFX6RHXbC1RD8K5tmeYCyeBS5_llJK_8ng5e4i4HIg4d8cTWcsZhRG78esEDP54eurITmdAbgQed4NanvkLGWct3v240Opiu4qNAL69HgO8uciokCyJV-avN9WeIOjIzmvmeQsB0RJvpdmKj_LiXjkhR3jeCwuyk06Z9YbXtJ4wRSs3kVyIWua4LOeTlrXAzSs_TRg8PrHfISrDKC6Tm-7m1ppiwE6lHtQNYoJmlIlEV_Sw6NuqiuG55uOpcq1pakfpwaZu_kmg4iV1DIO98ylOrQebCa4oo8WcvbLEbzSjrsTZ3nvFrZ3m9yQwH8OLQha7BI0GZA4PPKtzWvg9HO5IdLonO3JT6ryWk9Q2mLo8kbSfAd0Luj5fz_UuOmnpFOAwjrPa3sctrL8qHMd77aEVLZDdZ3op_yy7)**

@startuml

title vFW and vDNS VNF Onboarding (R1)\nvFW and vDNS use the same flows but they are separate VNFs/Services ONAP\_User -> SDC : vFW\_vDNS resource onboarding (HEAT) note right : vFW ( vpg, vfw, vsn)\nvDNS (vpg, vlb,vdns) + DNSScaling (vdns)\nCLAMP not shown ONAP\_User -> SDC : vFW\_vDNS service onboarding ONAP\_User -> SDC : vFW\_vDNS distribution ||| ONAP\_User -> SDC : vFW2\_vDNS2 resource onboarding (TOSCA) ONAP\_User -> SDC : vFW2\_vDNS2 service onboarding ONAP\_User -> SDC : vFW2\_vDNS2 distribution ||| SDC -> SO : artifact distribution SDC -> AAI : artifact distribution SDC -> APPC : artifact distribution SDC -> SDNC : VNF preload data (vFW\_vDNS and vFW2\_vDNS2) ? SDC -> DCAE : Telemetry to Collect and CLAMP triggers SDC -> Policy : Control Loop Policies (see CLAMP flow) note left: policy may cut through to Policy GUI @enduml

### <span id="page-2-1"></span>**1.2 Instantiation**

@startuml title vFW vDNS Instantiation (R1)\nvFW and vDNS use the same flows but they are separate VNFs/Services participant UseCaseUI participant ONAP\_User Participant SDC Participant VID Participant SO UseCaseUI -> AAI : populate cloud inventory ONAP\_User -> VID : vFW\_vDNS deployment VID -> SDC : Lookup VNF artifacts VID -> AAI : Lookup cloud locations, subscriber VID -> SO : vFW\_vDNS instantiation\n(base modules) SO -> AAI : inventory update SO -> SDNC : Generic VNF API\n(reserved) SO -> Multi\_VIM : vFW\_vDNS Heat template + ENV file Multi\_VIM -> CloudAPI : vFW\_vDNS Heat template + ENV file or\n ARM Tempalte + Parameters + LinuxExtensionScripts CloudAPI -> Hypervisor : vFW\_vDNS Infrastructure instantiation Hypervisor -> vFW\_vDNS : Nova/Neutron Instantiation Hypervisor -> CloudAPI : complete CloudAPI -> Multi\_VIM : complete Multi\_VIM -> SO : complete note right : SO may poll for completion SO -> SDNC: Generic VNF API\n(activated) note right : on failure from Openstack SO issues rollback to SDNC SDNC -> AAI : L3 Network resource update SO -> VID : complete note right : VID will poll for competion SO -> Multi\_VIM : Replaces Robot HEATBridge to pull data from cloud Multi\_VIM -> CloudAPI : VM data from cloud\n(public cloud will be less than if owner operated) Multi\_VIM -> SO : cloud data SO -> AAI : Update with cloud data ||| ONAP\_User -> VID : vFW2\_vDNS2 deployment (TOCA based) VID -> SDC : Lookup VNF artifacts VID -> AAI : Lookup cloud locations, subscriber VID -> SO : vFW2\_vDNS2 instantiation\n(base modules) SO -> AAI : inventory update SO -> SDNC : Generic VNF API\n(reserved) SO -> Multi\_VIM : vFW2\_vDNS2 TOSCA template + ENV file Multi\_VIM -> CloudAPI : vFW\_vDNS TOSCA template + ENV file or\n ARM Template + Parameters + LinuxExtensionScripts CloudAPI -> Hypervisor : vFW2\_vDNS2 Infrastructure instantiation Hypervisor -> vFW2\_vDNS2 : Nova/Neutron Instantiation Hypervisor -> CloudAPI : complete CloudAPI -> Multi\_VIM : complete Multi\_VIM -> SO : complete note right : SO may poll for completion SO -> SDNC: Generic VNF API\n(activated) note right : on failure from Openstack SO issues rollback to SDNC SDNC -> AAI : L3 Network resource update SO -> VID : complete note right : VID will poll for competion SO -> Multi\_VIM : Replaces Robot HEATBridge to pull data from cloud Multi\_VIM -> CloudAPI : VM data from cloud\n(public cloud will be less than if owner operated) Multi\_VIM -> SO : cloud data SO -> AAI : Update with cloud data @enduml

### <span id="page-3-0"></span>**1.3. Closed Loop vFW**

There are no changes in the vFW closed loop for R1

@startuml title vFW Closed Loop participant vPG participant vFW participant vSN vPG -> vFW : traffic vFW -> vSN : traffic sink ||| mote left: vPG automatically \nincreases traffic based on script vFW -> DCAE : VES Telemetry DCAE -> Policy : Threhold Crossing (High) Policy -> Policy : pattern-match-replace vFW to vPG data Policy -> APPC : ModifyConfig (lower PG traffic) APPC -> vPG : Netconf modify config note right : reduce number of traffic streams vPG -> vFW : lower traffic vFW -> DCAE : VES Telemetry DCAE -> Policy : Event cleared (lower traffic) @enduml

#### <span id="page-4-0"></span>**1.4 Close Loop vDNS**

This flow has the APPC to AAI query which moves the query from Policy to APPC.

There are no changes in the vDNS flow for R1. Originally we looked at moving the query from Policy to APPC but there were design details on executing the dnsscaling API call and whether APPC should call SO or MultiVIM directly that were not able to work out in time for R1. So we will continue with the original flow.

**vDNS Flow (R1)** 

[blocked URL](http://www.plantuml.com/plantuml/img/VLF1Zjem4BtxA-OOL5MhRcySggL0Tr5fe09nMgdoEfF5mh6ZyIGh93w-uvG0qQvwY_tUc_SyCtc8h8cRoYcsx13QMRw1gGiH2rY6KAjQO6jihJr3ktuSdfVVXsSHVtbtSwz41v-_9JgCWKcNfJMGxUthVgJIPSAIz0QDrX_KwNHIFZ22mvB7oHvqmw7IKbyxTuHdRxqXr17ZHVcYK_RW8HgoDVS6i-baBlLtymriqM65J4V8jlz4Tyb-f3gESDV1MNCKzdPFk0-kW2c5A95U8NlgKfyPmfrC5aBCTIMclnkKeXoWqdNtMlaiV8mIDcaBpVf6kLc9y0QsNcRXsMf69TYbjlKjUWvIkQcBAxYPvLD17z4ZoRDt-G-Oh1VFFYECI2qMepDnjVdpX9g7PjqDOrKxgGYVO9xleBGELSyMuS_TBn5r6x7m9Ud8r1Xk26-Ysk1Lufr7U9zw4LfzbsF394DOVCIy9Z914Y0FRBk-N81k_YHDJtI1Ads4EZW7PQ2UbKfVcpA63vgY3TjMdYfT6LIKYAMsBZsgf531giQKs1oIbusnaSqYiNj9LpBEPA2wrb_ci_mAEV9Re0D8wqD31lj9_MVttY_RF8qPZ4DDiakP2sz8_LQFr0Fw8lscwYy0)

Future Flow to be considered (After R1)

@startuml title vDNS Closed Loop participant vPG participant vLB participant vDNS1 participant vDNS2 vPG -> vLB : traffic (high) vLB -> vDNS1 : traffic sink ||| note left: vPG automatically \nincreases traffic based on script vLB -> DCAE : VES Telemetry (Traffic/vDNS) DCAE -> Policy : Threhold Crossing (High) Policy -> APPC: Scale VNF APPC -> AAI : Named Query to map vLB to dnsscaling data APPC -> SO : dnsscaling instantiate SO -> AAI : inventory update SO -> SDNC : Generic VNF API\n(reserved) SO -> Multi\_VIM: dnsscaling Heat template + ENV file Multi\_VIM -> OS\_Heat : dnsscaling Heat template + ENV file OS\_Heat -> KVM : vDNS Infrastructure instantiation KVM -> vDNS2 : Nova/Neutron Instantiation KVM -> OS\_Heat : complete OS\_Heat -> Multi\_VIM : complete Multi\_VIM -> SO : complete note right : SO may poll for completion SO -> SDNC: Generic VNF API\n(activated) note right : on failure from Openstack SO issues rollback to SDNC SDNC -> AAI : L3 Network resource update ||| note right : Alternative with TOSCA based dnsscaling APPC -> AAI : inventory update APPC -> SDNC : Generic VNF API\n(reserved) APPC -> Multi\_VIM : scale out request (Need to confirm since vFW/vDNS do not have VNFM) Multi\_VIM -> OS\_Heat : dnsscaling Heat template + ENV file OS\_Heat -> KVM : vDNS Infrastructure instantiation KVM -> vDNS2 : Nova/Neutron Instantiation KVM -> OS\_Heat : complete OS\_Heat -> Multi\_VIM : complete Multi\_VIM -> APPC : complete note right : APPC may poll for completion APPC -> SDNC: Generic VNF API\n(activated) note right : on failure from Openstack APPC issues rollback to SDNC SDNC -> AAI : L3 Network resource update ||| vLB -> DCAE : VES Telemetry DCAE -> Policy : Event cleared (lower traffic) @enduml

### <span id="page-5-0"></span>**1.5 CLAMP creation of control loops (new in R1)**

@startuml title CLAMP Closed Loop Design for vFW and vDNS \nvFW and vDNS use the same flows but they are separate VNFs/Services participant ONAP\_User participant CLAMP participant SDC ONAP\_User -> CLAMP : Create Control Loop from Template CLAMP -> SDC : Query for Services and VNFs ONAP\_User -> CLAMP : Choose Service and VNF CLAMP -> SDC : Query for Alarm data from VNFs ONAP\_User -> CLAMP : Create Operational Policy\nChooses Chain of Actions\nSave Policy ONAP\_User -> CLAMP : Select TCA box,\nclicks and creates one or more \nassociated signature rules.\nAssociates them with the operational policy \ncreated earlier ONAP\_User -> CLAMP : Repeat as Operational Policy/Signature as needed\n(total 1 vFW, 1 vDNS) CLAMP -> Policy : Create Operational Policies CLAMP -> Policy : Create String Matcher to Policy association note right: executed for both vFW and vDNS policies CLAMP -> SDC : Distribute Blueprint ONAP\_User -> SDC : check in, test, certify, distribute Blueprint SDC -> DMaaP : Distribute control loop for DCAE DMaaP -> DCAE : Control Loop Blueprint CLAMP -> DMaaP : Poll for distribution complete @enduml

<span id="page-6-0"></span>**1.6 VNF Certification (new in R1)**

# <span id="page-6-1"></span>Control Automation:

See: [Installing and Running the ONAP Demos](https://wiki.onap.org/display/DW/Installing+and+Running+the+ONAP+Demos)

Override the default ssh key in the [env file t](https://wiki.onap.org/pages/viewpage.action?pageId=1018618#CreatingaVirtualFunction(VF)-Editingthebase_vfw.envenvironmentfileforthevirtualFW)o be able to ssh to any of the 3 VMs instantiated by the demo.

# <span id="page-6-2"></span>Project Impact:

No additional work.

### <span id="page-6-3"></span>Work Commitment:

AT&T